1. Install 100 ohm 1/8 w resistors between the following pins using protective sleeving as necessary

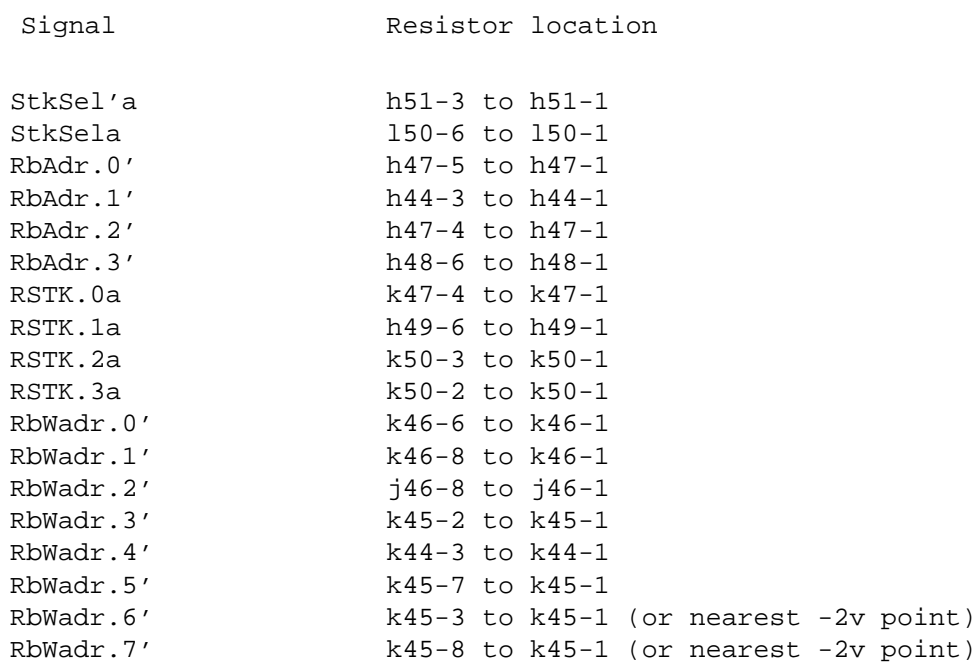

2. Remark baord using indelible ink to Rev Ci

[IVY]<DoradoLogic>ProcL-MWRev-Ch-to-Ci-Rework.sil

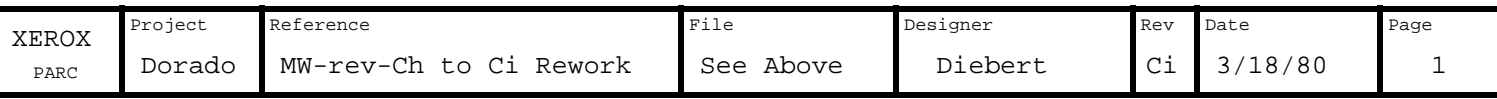